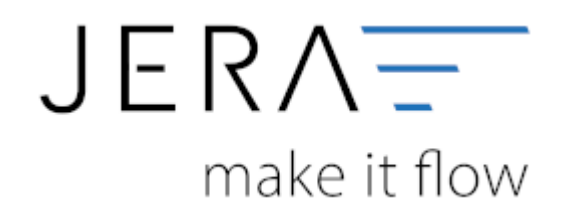

#### **Jera Software GmbH**

Reutener Straße 4 79279 Vörstetten

# Inhaltsverzeichnis

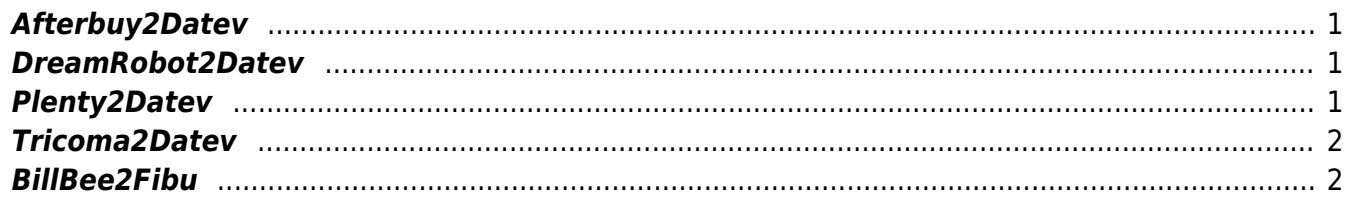

#### **Cloud-Systeme 2 DATEV**

## <span id="page-2-0"></span>**Afterbuy2Datev**

- [Afterbuy 2 DATEV](http://wiki.fibu-schnittstelle.de/doku.php?id=afterbuy:allgemein)
- [Installation](http://wiki.fibu-schnittstelle.de/doku.php?id=afterbuy:install)
- [Bedienung allgemein](http://wiki.fibu-schnittstelle.de/doku.php?id=afterbuy:common:handling)
- [Einstellungen allgemein](http://wiki.fibu-schnittstelle.de/doku.php?id=afterbuy:setup:common)
- [Fibu Einstellungen](http://wiki.fibu-schnittstelle.de/doku.php?id=afterbuy:setup:fibu)
- [Beleg Export](http://wiki.fibu-schnittstelle.de/doku.php?id=afterbuy:belegexport)
- [PayPal-Zahlungen](http://wiki.fibu-schnittstelle.de/doku.php?id=afterbuy:paypal:allgemein)
- [Amazon-Zahlungen](http://wiki.fibu-schnittstelle.de/doku.php?id=afterbuy:amazon:allgemein)
- [Schwellenwerte](http://wiki.fibu-schnittstelle.de/doku.php?id=afterbuy:schwellenwerte)
- [Häufig gestellte Fragen](http://wiki.fibu-schnittstelle.de/doku.php?id=afterbuy:fandq)
- [Archiv](http://wiki.fibu-schnittstelle.de/doku.php?id=afterbuy:archiv:setup)

### <span id="page-2-1"></span>**DreamRobot2Datev**

- [Dreamrobot 2 DATEV](http://wiki.fibu-schnittstelle.de/doku.php?id=dr:allgemein)
- [Installation](http://wiki.fibu-schnittstelle.de/doku.php?id=dr:install)
- [Bedienung allgemein](http://wiki.fibu-schnittstelle.de/doku.php?id=dr:common:handling)
- [Einstellungen allgemein](http://wiki.fibu-schnittstelle.de/doku.php?id=dr:setup:common)
- [Fibu Einstellungen](http://wiki.fibu-schnittstelle.de/doku.php?id=dr:setup:fibu)
- [Beleg Export](http://wiki.fibu-schnittstelle.de/doku.php?id=dr:belegexportmenu)
- [PayPal-Zahlungen](http://wiki.fibu-schnittstelle.de/doku.php?id=dr:paypal:allgemein)
- [Amazon-Zahlungen](http://wiki.fibu-schnittstelle.de/doku.php?id=dr:amazon:allgemein)
- [Archiv](http://wiki.fibu-schnittstelle.de/doku.php?id=dr:archiv:setup)

# <span id="page-2-2"></span>**Plenty2Datev**

- [Anlage eines Rest-API Benutzers](http://wiki.fibu-schnittstelle.de/doku.php?id=plenty:benutzer)
- [Bedienung allgemein](http://wiki.fibu-schnittstelle.de/doku.php?id=plenty:common:handling)
- [Einstellungen allgemein](http://wiki.fibu-schnittstelle.de/doku.php?id=plenty:setup:common)
- [Fibu Einstellungen](http://wiki.fibu-schnittstelle.de/doku.php?id=plenty:setup:fibu)
- [Beleg Export](http://wiki.fibu-schnittstelle.de/doku.php?id=plenty:belegexportmenu)
- [EU Exporte](http://wiki.fibu-schnittstelle.de/doku.php?id=plenty:belegexportmenueu)
- [PayPal-Zahlungen](http://wiki.fibu-schnittstelle.de/doku.php?id=plenty:paypal:allgemein)
- [Amazon-Zahlungen](http://wiki.fibu-schnittstelle.de/doku.php?id=plenty:amazon:allgemein)
- [BILLSafe-Zahlungen](http://wiki.fibu-schnittstelle.de/doku.php?id=plenty:billsafe:allgemein)
- [CDiscount-Zahlungen](http://wiki.fibu-schnittstelle.de/doku.php?id=plenty:cdiscount:allgemein)
- [heidelpay-Zahlungen](http://wiki.fibu-schnittstelle.de/doku.php?id=plenty:heidelpay:allgemein)
- [Mollie-Zahlungen](http://wiki.fibu-schnittstelle.de/doku.php?id=plenty:mollie)
- [Novalnet-Zahlungen](http://wiki.fibu-schnittstelle.de/doku.php?id=plenty:novalnet:allgemein)
- [Skrill-Zahlungen](http://wiki.fibu-schnittstelle.de/doku.php?id=plenty:skrill:allgemein)
- [Archiv](http://wiki.fibu-schnittstelle.de/doku.php?id=plenty:archiv:setup)

### <span id="page-3-0"></span>**Tricoma2Datev**

- [Tricoma 2 DATEV](http://wiki.fibu-schnittstelle.de/doku.php?id=tricoma:allgemein)
- [Tricoma 2 Datev Unternehmen Online](http://wiki.fibu-schnittstelle.de/doku.php?id=tricoma:datev:datev_unternehmen_online)

#### <span id="page-3-1"></span>**BillBee2Fibu**

- [BillBee2Fibu](http://wiki.fibu-schnittstelle.de/doku.php?id=billbee:allgemein)
- [Installation](http://wiki.fibu-schnittstelle.de/doku.php?id=billbee:install)
- [Bedienung allgemein](http://wiki.fibu-schnittstelle.de/doku.php?id=billbee:common:handling)
- [Einstellungen allgemein](http://wiki.fibu-schnittstelle.de/doku.php?id=billbee:setup:common)
- [Fibu Einstellungen](http://wiki.fibu-schnittstelle.de/doku.php?id=billbee:setup:fibu)
- [Beleg Export](http://wiki.fibu-schnittstelle.de/doku.php?id=billbee:belegexportmenu)
- [PayPal Zahlungen](http://wiki.fibu-schnittstelle.de/doku.php?id=billbee:paypal)
- [Amazon Zahlungen](http://wiki.fibu-schnittstelle.de/doku.php?id=billbee:amazon:allgemein)
- [Klarna Zahlungen](http://wiki.fibu-schnittstelle.de/doku.php?id=billbee:klarna:allgemein)
- [Stripe-Zahlungen](http://wiki.fibu-schnittstelle.de/doku.php?id=billbee:stripe:allgemein)
- [Reports](http://wiki.fibu-schnittstelle.de/doku.php?id=billbee:report:allgemein)
- [Archiv](http://wiki.fibu-schnittstelle.de/doku.php?id=billbee:archiv:setup)

From: <http://wiki.fibu-schnittstelle.de/>- **Dokumentation Fibu-Schnittstellen der Jera GmbH**

Permanent link: **<http://wiki.fibu-schnittstelle.de/doku.php?id=cloud-systeme&rev=1568013725>**

Last update: **2019/09/09 09:22**

 $\pmb{\times}$